# **АННОТАЦИЯ РАБОЧЕЙ ПРОГРАММЫ ДИСЦИПЛИНЫ ПРИЕМ 2020 г. ФОРМА ОБУЧЕНИЯ очная**

# **ТЕХНОЛОГИИ И МАТЕРИАЛОВЕДЕНИЕ**

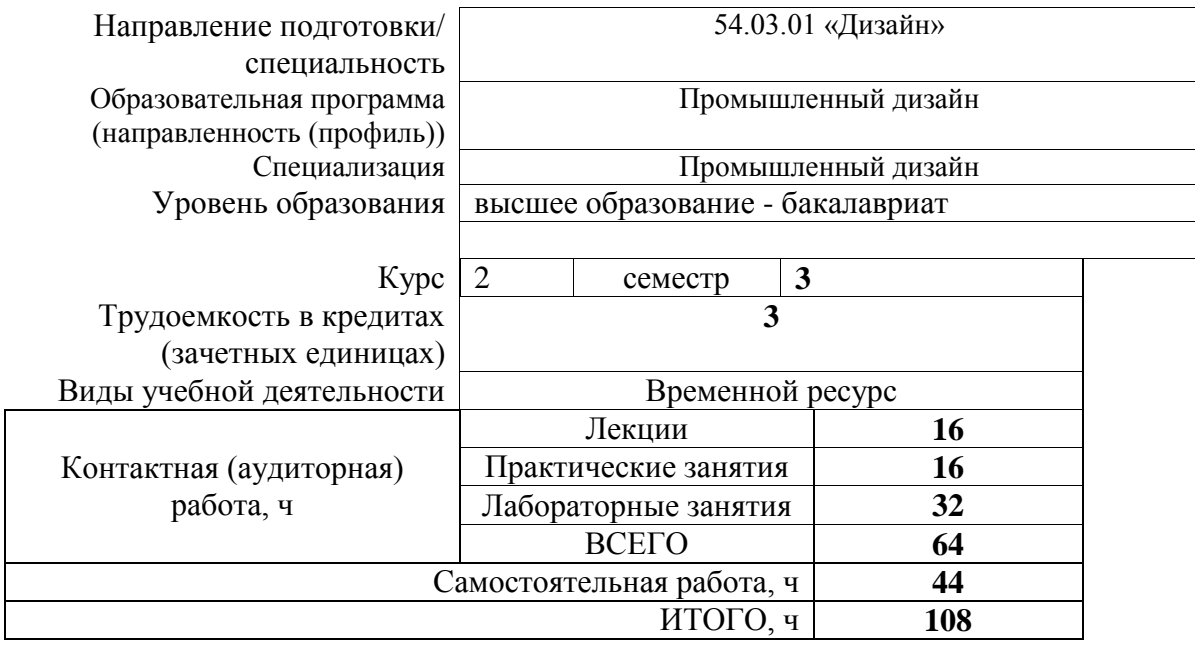

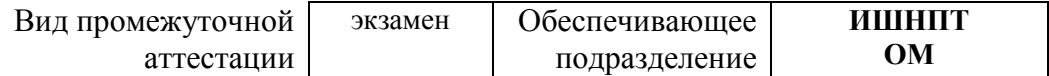

# 1. Цели освоения дисциплины

Целями освоения дисциплины является формирование у обучающихся определенного ООП (п.5.5 Общей характеристики ООП) состава компетенций для подготовки к профессиональной деятельности.

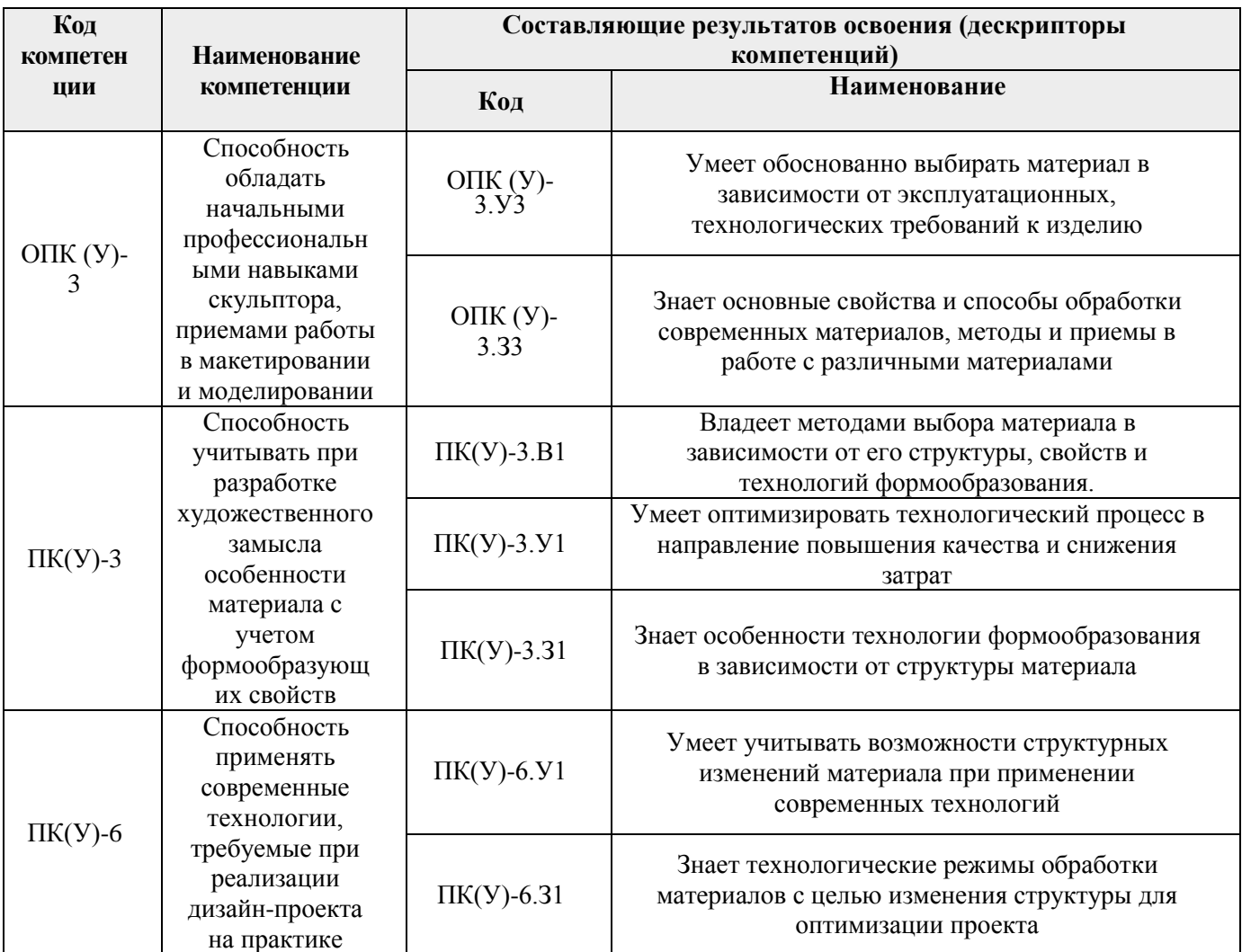

#### 2. Планируемые результаты обучения по дисциплины (модулю)

После успешного освоения дисциплины будут сформированы результаты обучения:

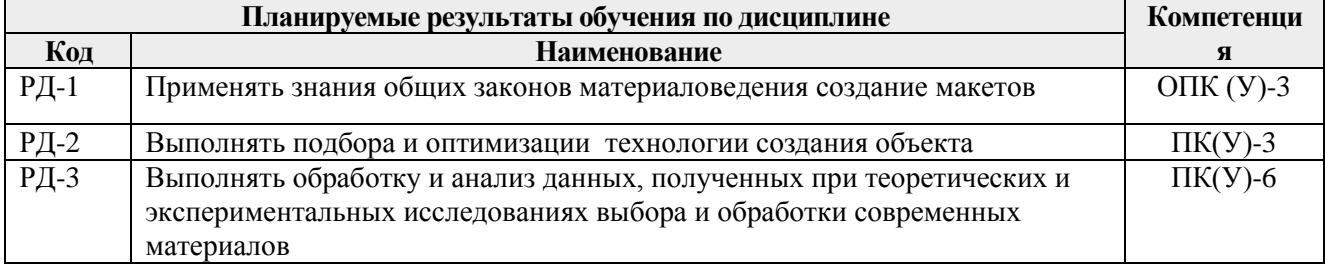

#### **3. Структура и содержание дисциплины**

#### **Основные виды учебной деятельности**

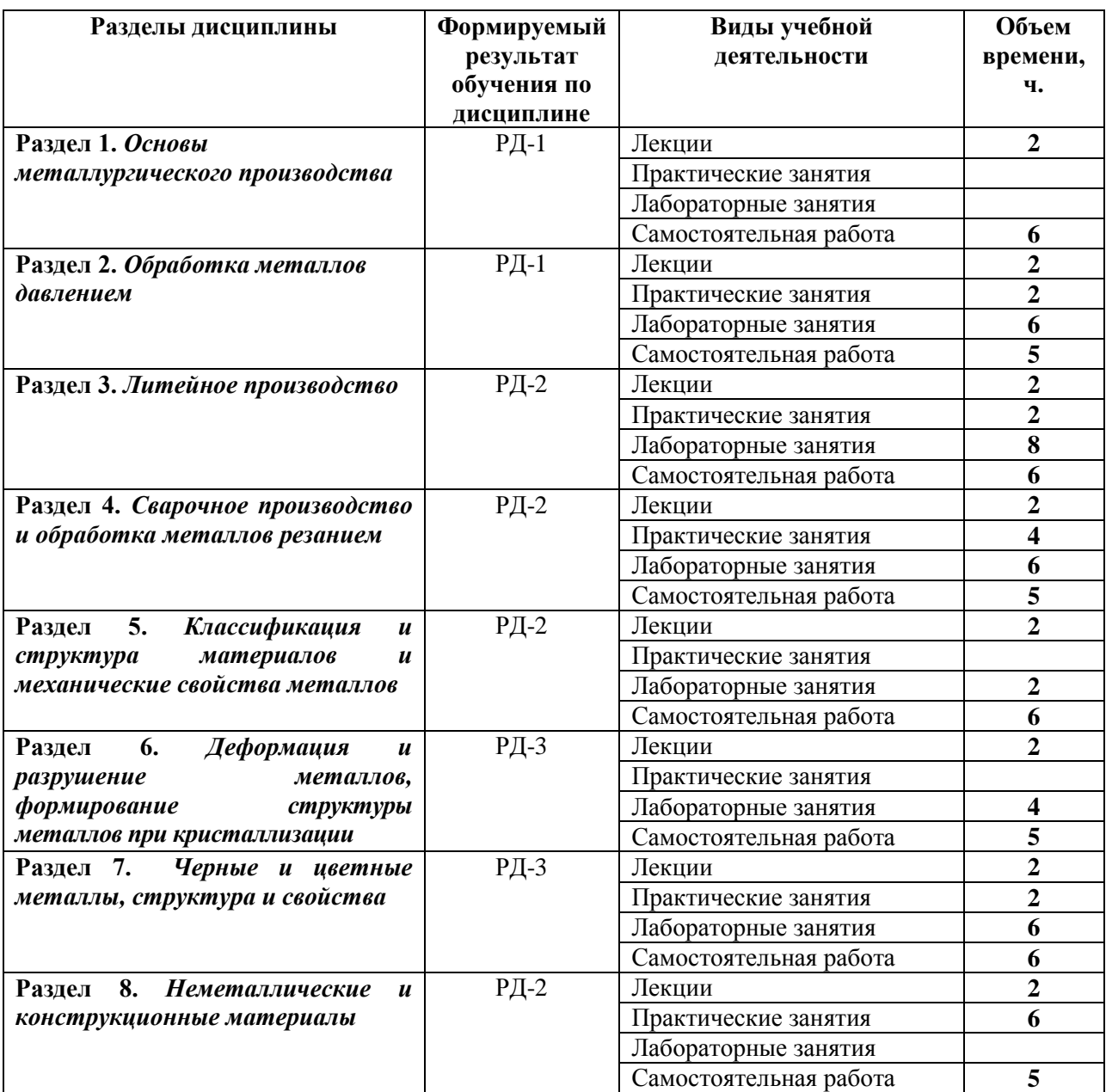

#### **4. Учебно-методическое и информационное обеспечение дисциплины**

#### **4.1. Учебно-методическое обеспечение**

#### **Основная литература:**

- 1. Материаловедение. Технология конструкционных материалов. Учебное пособие / И. А. Спицын, - Пенза: Изд-во Пензенский государственный аграрный университет, 2018. – URL: http://www.lib.tpu.ru/ https://e.lanbook.com/book/131197 (дата обращения 03.03.2019). – Режим доступа: из корпоративной сети ТПУ. – Текст .
- 2. Материаловедение и технология конструкционных материалов. Лабораторный практикум: учебное пособие / Ю. П. Егоров, А. Г. Багинский, В. П. Безбородов [и др.] Институт физики высоких технологий ТПУ - Томск: Изд-во ТПУ, 2017. – URL: http://www.lib.tpu.ru/fulltext2/m/2017/m044.pdf (дата обращения 03.03.2019). – Режим

доступа: из корпоративной сети ТПУ. – Текст :

**3.** Материаловедение. Учебное пособие / Ю. П. Земсков. Изд-во "Лань", 2019. – URL: https://e.lanbook.com/book/113910 (дата обращения 03.03.2019). – Режим доступа: из корпоративной сети ТПУ. – Текст :

## **Дополнительная литература:**

- 1. Материаловедение: учебное пособие / Ю. П. Егоров, Ю. М. Лозинский, И. А. Хворова; Институт физики высоких технологий ТПУ - 2-е изд., испр. и доп. - Томск : Изд-во ТПУ, 2013. – URL: http://www.lib.tpu.ru/fulltext2/m/2014/m025.pdf (дата обращения 03.03.2019). – Режим доступа: из корпоративной сети ТПУ. – Текст : электронный.…(приводится ссылка на литературу в электронном каталоге НТБ, ЭБС университета).
- 2. Материаловедение: учебное пособие / А. Г. Мельников, И. А. Хворова, Е. П. Чинков; Институт физики высоких технологий ТПУ - 2-е изд., испр. и доп. - Томск : Изд-во ТПУ, 2016. – URL: http://www.lib.tpu.ru/fulltext2/m/2016/m094.pdf (дата обращения 03.03.2019). – Режим доступа: из корпоративной сети ТПУ. – Текст : электронный. (приводится ссылка на литературу в электронном каталоге НТБ, ЭБС университета).
- 3. Материаловедение. Технология конструкционных материалов: учебное пособие / И. А. Хворова; Национальный исследовательский Томский политехнический университет (ТПУ) - Томск : Изд-во ТПУ, 2011. – 212 с. : ил. . – Текст : непосредственный. <http://www.lib.tpu.ru/fulltext2/m/2012/m245.pdf>

### **4.2. Информационное и программное обеспечение**

Internet-ресурсы:

1. Багинский, Андрей Геннадьевич. Технология конструкционных материалов [Электронный ресурс] : видеолекции / А. Г. Багинский; Национальный исследовательский Томский политехнический университет (ТПУ), Институт физики высоких технологий (ИФВТ), Кафедра материаловедения и технологии металлов (МТМ). — Электрон. дан.. — Томск: TPU Moodle, 2017. — Заглавие с экрана. — Доступ по логину и паролю.

Режим доступа: <http://lms.tpu.ru/course/view.php?id=11581>

- **2.** Багинский, Андрей Геннадьевич. Материаловедение [Электронный ресурс] : видеолекции / А. Г. Багинский; Национальный исследовательский Томский политехнический университет (ТПУ), Институт физики высоких технологий (ИФВТ), Кафедра материаловедения и технологии металлов (МТМ). — Электрон. дан.. — Томск: TPU Moodle, 2017. — Заглавие с экрана. — Доступ по логину и паролю. Режим доступа: <http://lms.tpu.ru/course/view.php?id=11582>
- 3. Электронно-библиотечная система «Лань» <https://e.lanbook.com/>
- 4. Электронно-библиотечная система «Юрайт» <https://urait.ru/>
- 5. Электронно-библиотечная система «ZNANIUM.COM» <https://new.znanium.com/>

## Лицензионное программное обеспечение (в соответствии с **Перечнем лицензионного программного обеспечения ТПУ)**:

Удаленный рабочий стол с программным обеспечением

[https://appserver01.main.tpu.ru/RDWeb/Pages/ru-RU/Default.aspx;](https://appserver01.main.tpu.ru/RDWeb/Pages/ru-RU/Default.aspx)

7-Zip; Adobe Acrobat Reader DC; Adobe Flash Player; AkelPad; Google Chrome; Microsoft Office 2007 Standard Russian Academic; Mozilla Firefox ESR; Tracker Software PDF-XChange Viewer; WinDjView; Zoom Zoom

Полный перечень лицензионного программного обеспечения находится по ссылке (сетевой ресурс vap.tpu.ru.)